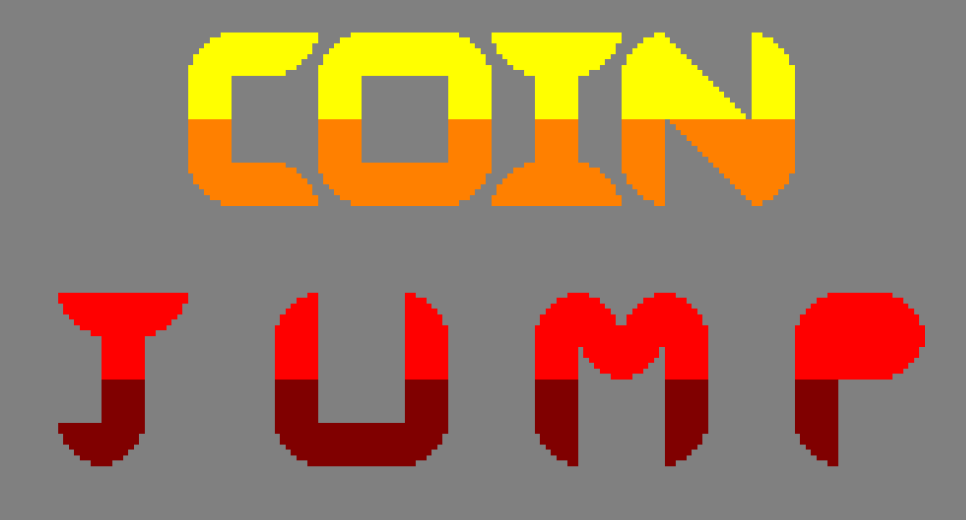

### *Controles*

- **O:** Moverte a la **izquierda**
- **P:** Moverte a la **derecha**
- **Q: Saltar**

### *Atajos/trucos*

**E: Pasar automaticamente de nivel** (preferible usarlo solo si se esta atascado en un nivel)

# *Como jugar*

En **Coin Jump** jugar es muy simple: **tienes que saltar**. Con los controles del personaje tendras que superar **los obstaculos (pinchos, plataformas, muros…)** que te encuentres en cada nivel, y pasar al siguiente.

## *Objetivos*

El objetivo principal del juego es **conseguir la moneda**. Con esto, pasaras al siguiente nivel, donde habra otra moneda. El juego **terminara** cuando consigas **la moneda del ultimo nivel**.

#### *Gesto*

El juego incluye un gesto a Lárcenas Legacy.

En Larcenas Legacy, Lárcenas tiene que hacer algunas cosas ilegales para hacerse rico y en Coin Jump, Qial tiene que recolectar las monedas para ese mismo propósito.

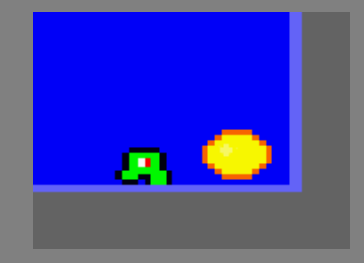

# *Licencia*

**Autores: Senén Martínez Acame y Sergio Tortajada Santonja**. Tanto el juego como todo el codigo fuente se encuentra protegido bajo la **licencia GNU.** Para mas informacion, consultar su pagina web: <https://www.gnu.org/licenses/>

# *Herramientas utilizadas*

- GIMP
- Arkos Traker 1
- CPCtelera
- Visual Studio Code
- Git Hub

#### *Agradecimientos*

Agradecer a los siguientes grupos y/o personas que han aportado ideas para los niveles y que se han incluido en la primera version del juego: **@MT\_Studios\_UA** (Twitter), **@rnd\_project22** (Twitter), **@Ianixaa** (Twitter), **@spicyboatstudio** (Twitter), **@tomateixon** (Instagram) y **@eduhina** (Twitter). Si no esta vuestro nivel en el juego, no os preocupeis, eventualmente acabaremos añadiendolos en **futuras versiones** del juego. Los que querais **aportar ideas de niveles** al juego, o quereis **aparecer en Coin Jump**, dibujadnos vuestros niveles y publicadlos en Twitter mencionandonos.

### *Contacto*

**Email**: [InsertNameUA@gmail.com](mailto:InsertNameUA@gmail.com)

**Twitter**: @InsertNameUA